#### ФЕДЕРАЛЬНОЕ ГОСУДАРСТВЕННОЕ БЮДЖЕТНОЕ ОБРАЗОВАТЕЛЬНОЕ УЧРЕЖДЕНИЕ ВЫСШЕГО ОБРАЗОВАНИЯ «КАМЧАТСКИЙ ГОСУДАРСТВЕННЫЙ ТЕХНИЧЕСКИЙ УНИВЕРСИТЕТ» (ФГБОУ ВО «КамчатГТУ»)

 Факультет мореходный Кафедра «Технологические машины и оборудование»

**УТВЕРЖДАЮ** 

Декан технолоуического факультета  $M. Xopouman  
\n $\leftarrow$  J. M. Xopouman  
\n $\leftarrow$  20.22r.$ 

## **РАБОЧАЯ ПРОГРАММА ДИСЦИПЛИНЫ**

# **«ИНЖЕНЕРНАЯ И КОМПЬЮТЕРНАЯ ГРАФИКА»**

направление: 35.03.09 «Промышленное рыболовство» (уровень бакалавриата)

> Петропавловск-Камчатский 2022

## Рабочая программа составлена на основании ФГОС ВО направления 35.03.09 «Промышленное рыболовство»

Составитель рабочей программы:

доцент кафедры ТМО  $\ell$ <sup>2</sup> доц. Е.А. Степанова

Рабочая программа рассмотрена на заседании кафедры «Технологические машины и оборудование» « 9 » ноября 20 22 г. протокол № 4.

Заведующий кафедрой «Технологические машины и оборудование»

к.т.н., доцент  $\left\{\begin{matrix} x \end{matrix}\right\}$  А. В. Костенко

« 9 » ноября 2022 г

## 1. ЦЕЛЬ И ЗАДАЧИ УЧЕБНОЙ ДИСЦИПЛИНЫ

Целью освоения дисциплины «Инженерная и компьютерная графика» являются развитие пространственного представления и конструктивно-геометрического мышления, способностей к анализу и синтезу пространственных форм и отношений на основе графических моделей пространства, подготовка студентов к использованию возможностей системы автоматизированного проектирования NanoCAD по автоматизированной разработке чертежей.

Основные задачи курса:

- развитие пространственного представления и воображения, конструктивно-геометрического мышления на основе графических моделей пространственных форм;

выработка знаний по применению метода ортогонального проецирования при решении конкретных задач;

выработка знаний по правилам оформления конструкторской документации в соответствии с Единой системой конструкторской документации (ЕСКД);

выработка навыков по выполнению и чтению чертежей отдельных деталей и сборочных  $\frac{1}{2}$ елиниц:

- обучение работе с современными системами компьютерного проектирования;

- выработка навыков по автоматизированной разработке и выполнению конструкторской документации.

## 2. ТРЕБОВАНИЯ К РЕЗУЛЬТАТАМ ОСВОЕНИЯ ДИСЦИПЛИНЫ

Процесс изучения дисциплины направлен на формирование компетенций:

ОПК-1 - способность решать типовые задачи профессиональной деятельности на основе знаний основных законов математических и естественных наук с применением информационно-коммуникационных технологий.

Планируемые результаты обучения при изучении дисциплины, соотнесенные с планируемыми результатами освоения образовательной программы, представлены в таблице.

Таблица – Планируемые результаты обучения при изучении дисциплины, соотнесенные с планируемыми результатами освоения образовательной программы.

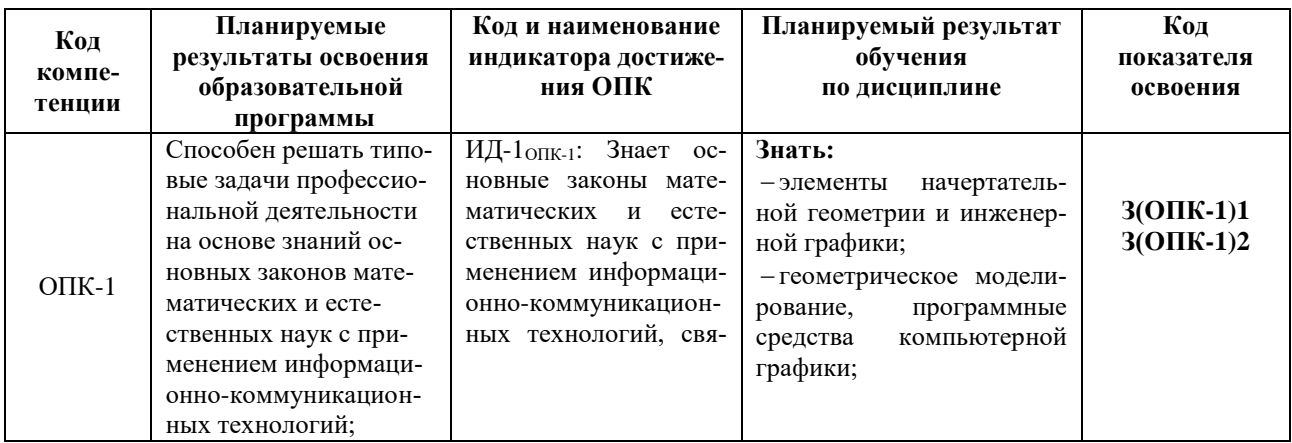

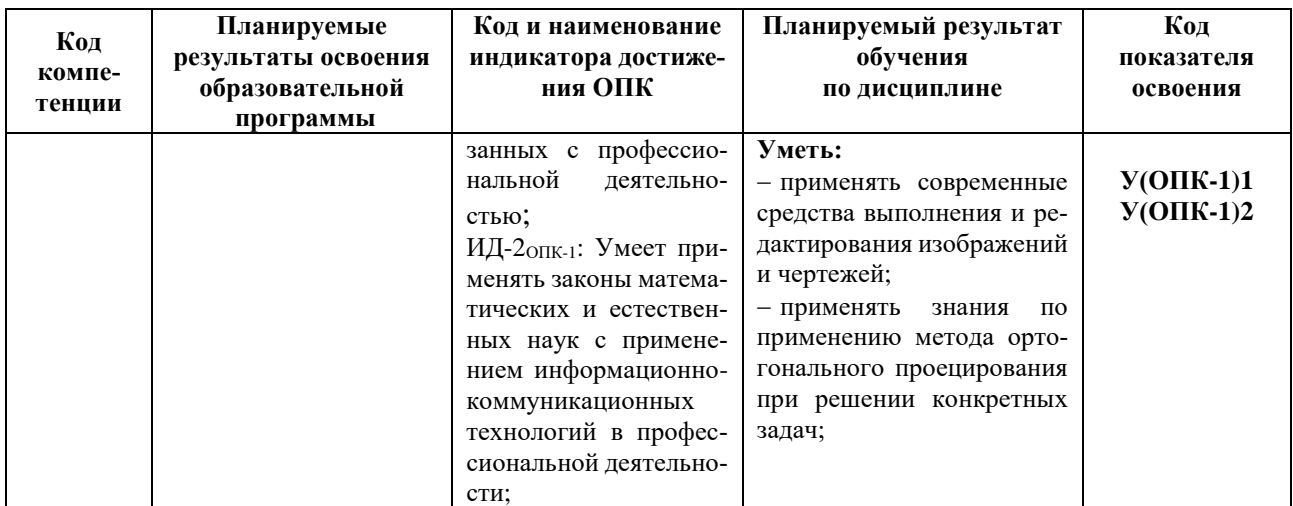

## 3. МЕСТО ДИСЦИПЛИНЫ В СТРУКТУРЕ ОБРАЗОВАТЕЛЬНОЙ ПРОГРАММЫ

Учебная дисциплина «Инженерная и компьютерная графика» относится к обязательным дисциплинам в структуре основной профессиональ-ной образовательной программы, ее изучение предполагает знание общенаучных и общетехнических дисциплин

Знания, умения и навыки, полученные студентами в ходе изучения дисциплины «Инженерная и компьютерная графика», необходимы для более глубокого и всестороннего изучения последующих дисциплин, понимания a также для выполнения выпускной  $\mathbf{M}$ квалификационной работы.

## 4. СОДЕРЖАНИЕ ДИСЦИПЛИНЫ

#### 4.1 Тематический план дисииплины

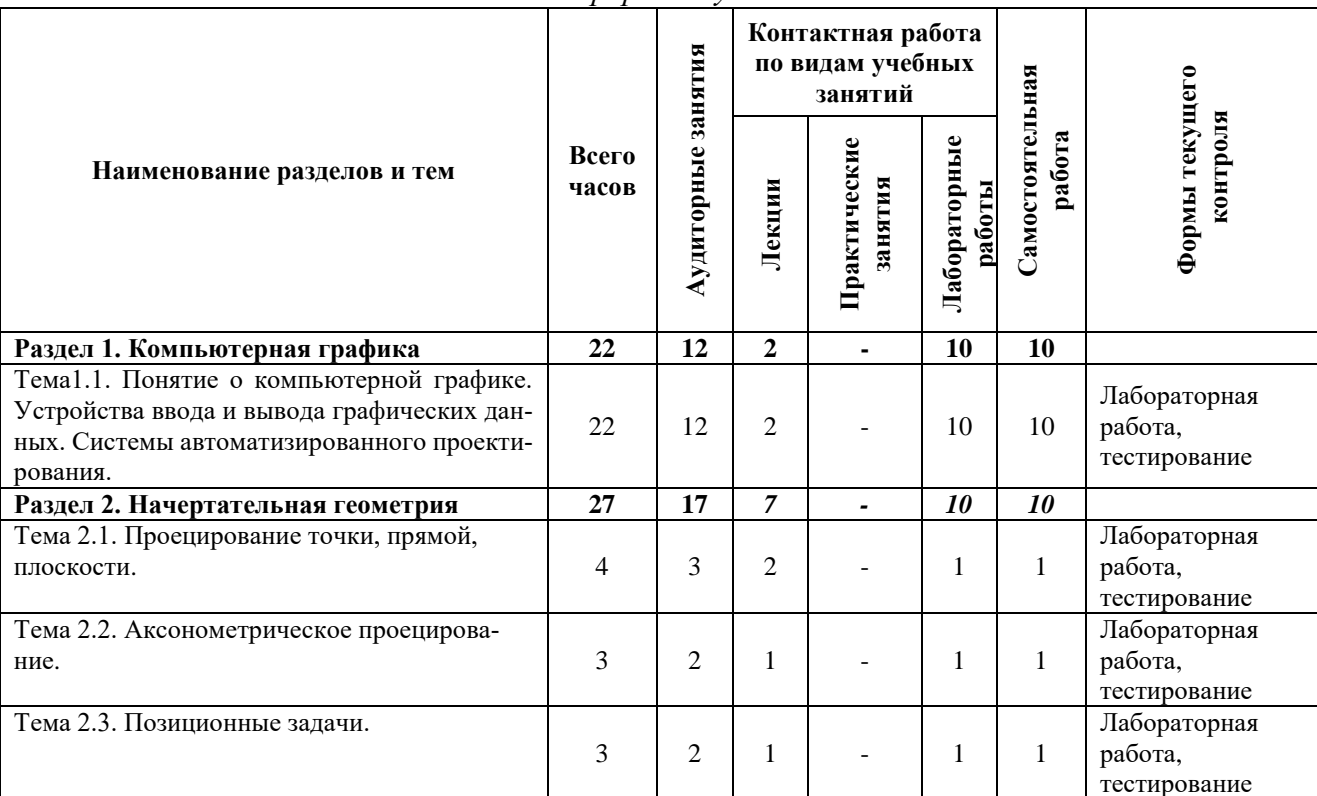

Очная форма обучения

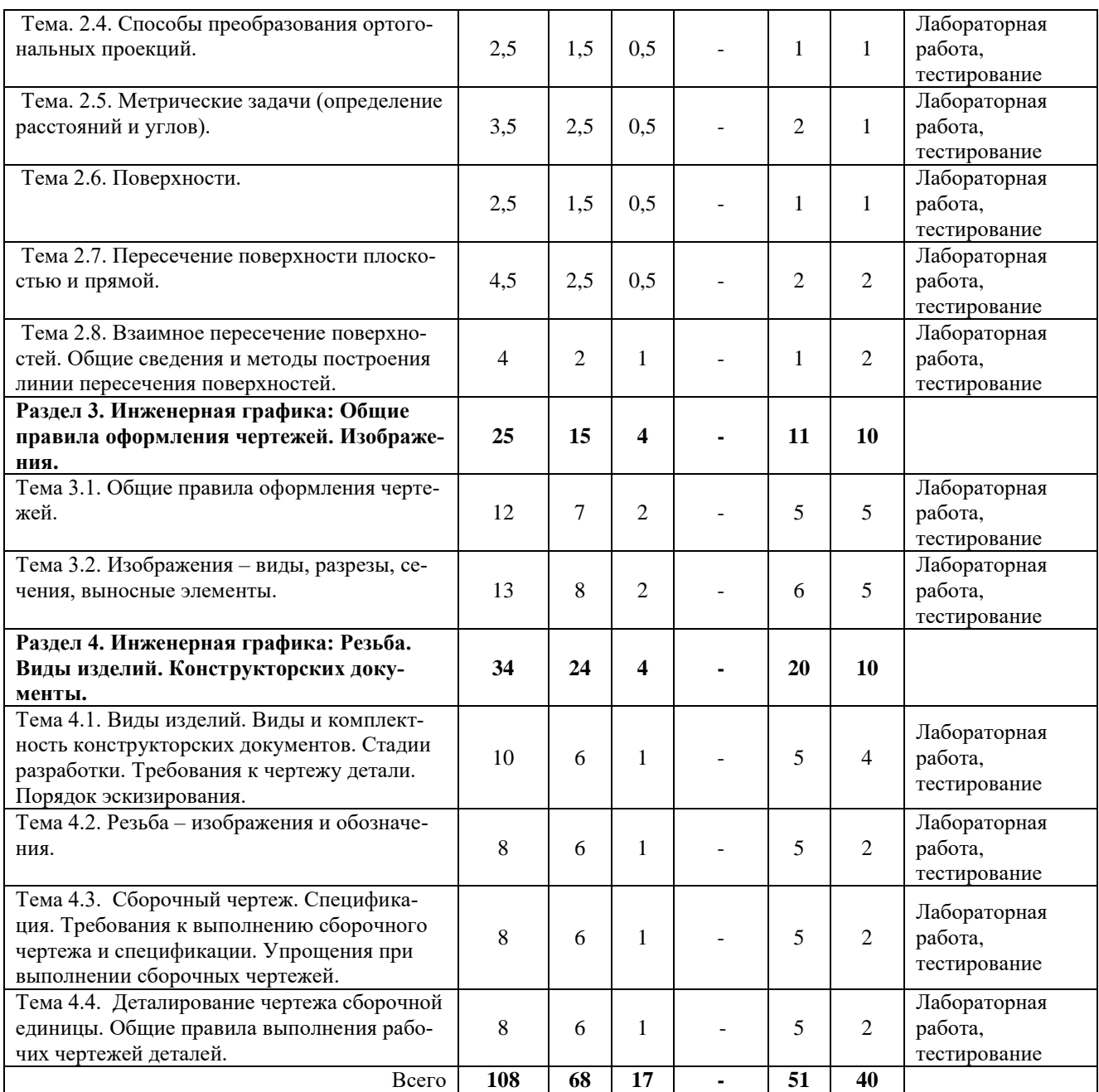

# *Заочная форма обучения*

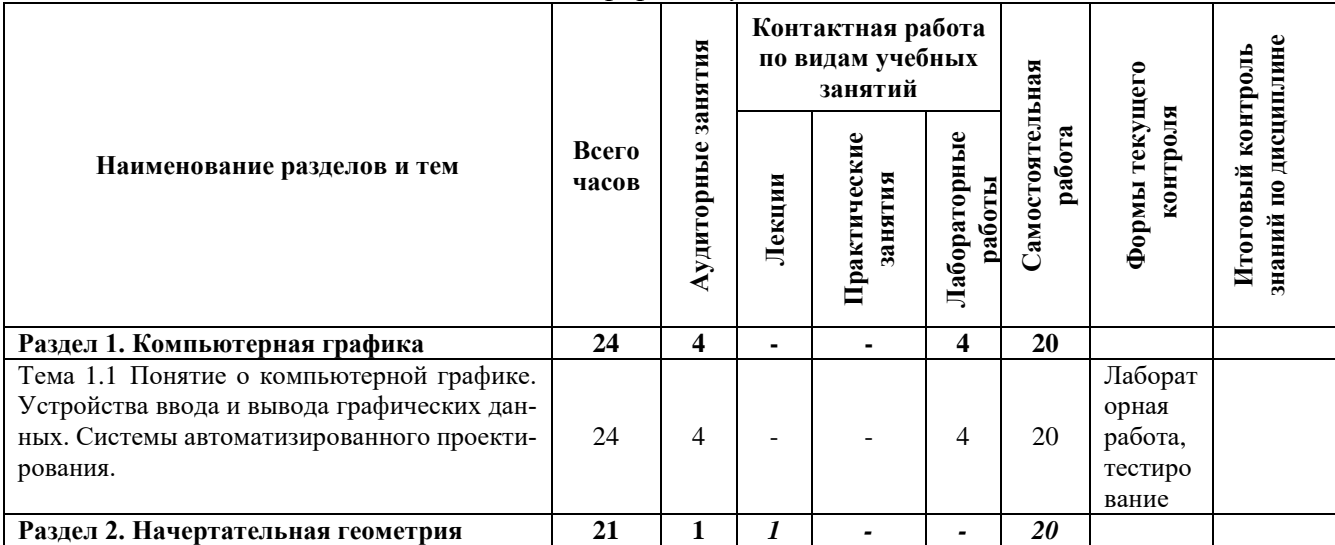

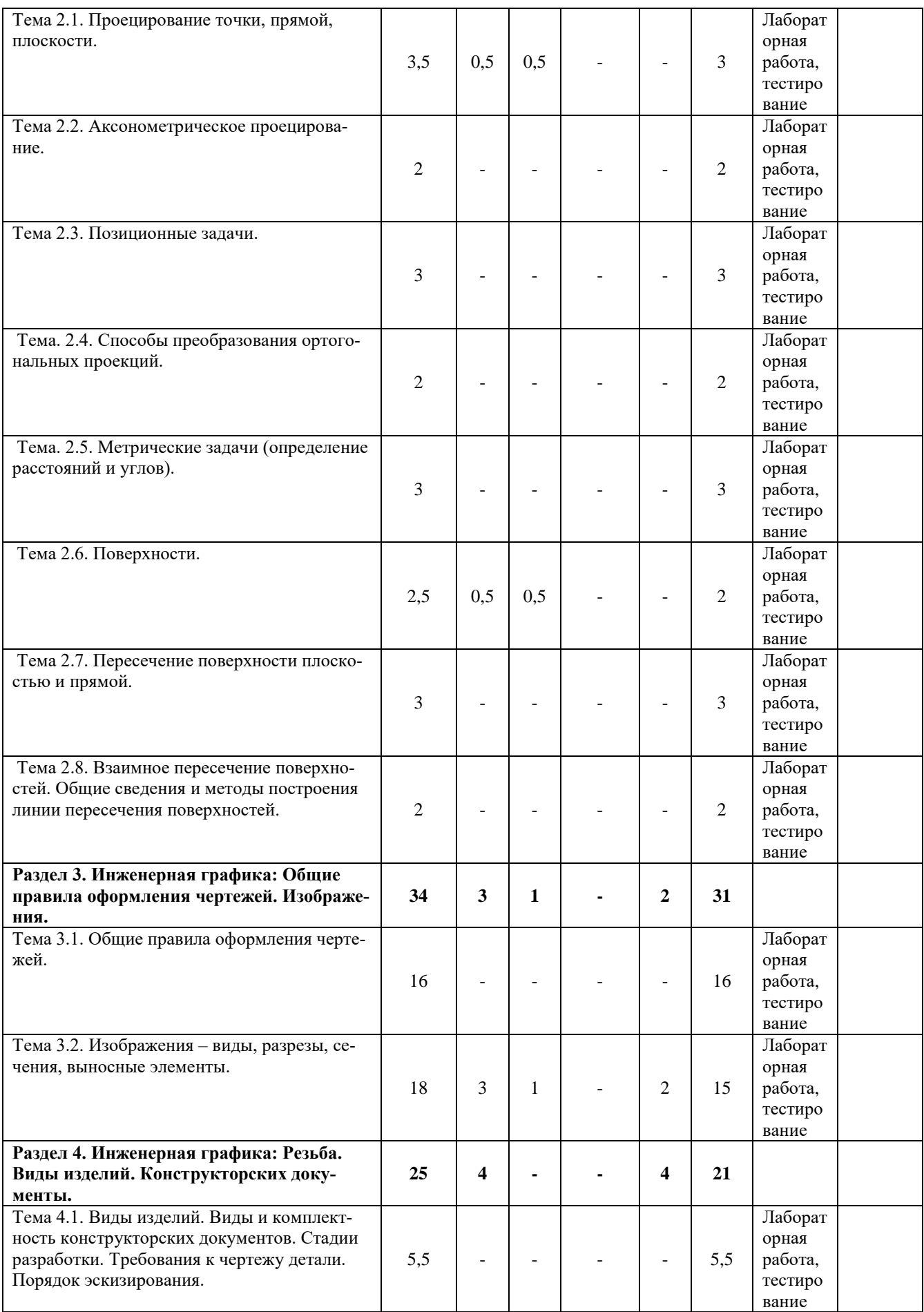

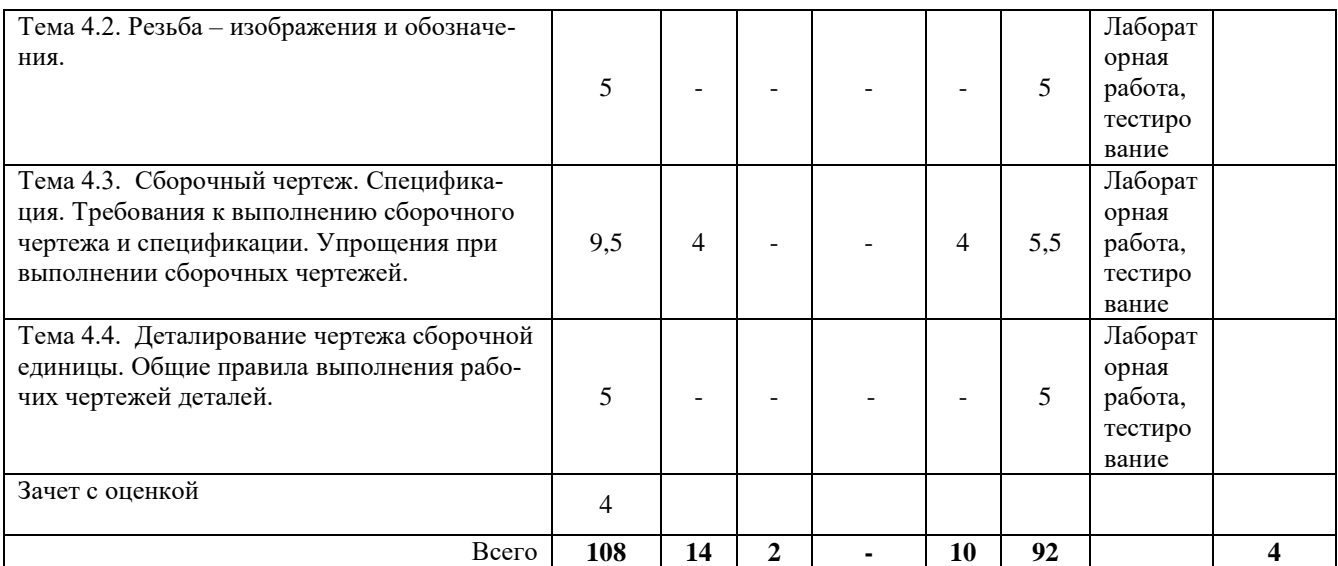

## 4.2. Описание содержания дисциплины

#### Раздел 1. Компьютерная графика

#### Лекиия.

Тема1.1. Понятие о компьютерной графике. Устройства ввода и вывода графических данных. Системы автоматизированного проектирования.

Основные понятия темы: виды компьютерной графики, устройства ввода и вывода графических данных, системы автоматизированного проектирования.

Вопросы для самоконтроля:

- Перечислите виды компьютерной графики. 1.
- 2. Что понимают под графической информацией?
- 3. Какие задачи рассматриваются в компьютерной графике?
- 4. Что является базовым элементом векторной графики?
- Назовите устройства для вывода графической информации.  $5.$

Лабораторная работа. Введение в графическую систему NanoCAD. Пользовательский интерфейс. Команды программы NanoCAD. Режимы рисования. Объектная привязка. Создание графических примитивов.

Лабораторная работа. Команды оформления чертежей.

Лабораторная работа. Команды редактирование чертежей.

Лабораторная работа. Организация информации с помощью слоев. Создание размерных стилей.

Лабораторная работа. Компьютерная технология выполнения чертежа.

Содержание и порядок выполнения лабораторных работ представлен в лабораторном практикуме по дисциплине «Инженерная и компьютерная графика» для студентов всех специальностей и направлений очной и заочной формы обучения /Степанова Е.А. - Петропавловск-Камчатский: КамчатГТУ.

#### Раздел 2. Начертательная геометрия

#### Лекиия.

Тема 2.1. Проецирование точки, прямой, плоскости

*Основные понятия темы:* параллельное проецирование и его инвариантные свойства, координатные плоскости проекций, образование эпюра Монжа, проецирование точки, проецирование прямой, определение натуральной величины отрезка прямой общего положения, проецирование плоскости, главные линии плоскости.

*Вопросы для самоконтроля:*

- 1. Что понимают под инвариантными свойствами параллельного проецирования.
- 2. Перечислите координатные плоскости проекций.
- 3. Что понимается под координатами точки?
- 4. Как происходит образование эпюра Монжа?
- 5. Как можно определились натуральную величину отрезка прямой общего положения?
- 6. Перечислите главные линии плоскости.

Тема 2.2. Аксонометрическое проецирование

*Основные понятия темы:* общие сведения, прямоугольные аксонометрические проекции, косоугольные аксонометрические проекции.

*Вопросы для самоконтроля:*

- 1. Что называют аксонометрическими проекциями?
- 2. Перечислите прямоугольные аксонометрические проекции
- 3. Перечислите косоугольные аксонометрические проекции.
- 4. Что называют картинной плоскостью?
- 5. Что называют коэффициентом искажения?

## *Лекция.*

Тема 2.3. Позиционные задачи.

*Основные понятия темы:* взаимное положение точек, прямых, заимное положение прямой и плоскости, взаимное положение двух плоскостей, пересечение плоскостей, прямой и плоскости.

*Вопросы для самоконтроля:*

- 1. Какие задачи относятся к позиционным?
- 2. Какие точки называются конкурирующими?
- 3. В каких случаях прямая принадлежит плоскости?
- 4. В каком случае прямая параллельна плоскости?
- 5. В каком случае прямая перпендикулярна плоскости?

Тема. 2.4. Способы преобразования ортогональных проекций.

*Основные понятия темы:* способ замены плоскостей проекций, способ вращения геометрических фигур вокруг оси, перпендикулярной к плоскости проекций.

*Вопросы для самоконтроля:*

- 1. В чем заключается способ замены плоскостей проекций?
- 2. Если плоская фигура занимает общее положение, то для нахождения ее натуральной величины сколько раз производят перемену плоскостей проекций.
- 3. В чем заключается способ вращения вокруг проецирующей прямой.
- 4. Что принимается за траекторию перемещения каждой точки геометрической фигуры при вращения вокруг проецирующей прямой?

Тема. 2.5. Метрические задачи (определение расстояний и углов).

*Основные понятия темы:* нахождение истинной длины отрезка, величины угла, площади фигуры.

*Лекция.*

Тема 2.6. Поверхности.

*Основные понятия темы:* многогранные поверхности, поверхности вращения. *Вопросы для самоконтроля:*

1. Какая линия называется образующей?

- 2. Какая линия называется направляющей?
- 3. На сколько классов можно разделить поверхности?
- 4. Что понимается под закономерной поверхность?
- 5. Что понимается под развертывающейся поверхностью?

*Т*ема 2.7. Пересечение поверхности плоскостью и прямой.

*Основные понятия темы:* пересечения многогранника плоскостью, пересечение поверхности вращения плоскостью, пересечение поверхности прямой линией.

*Вопросы для самоконтроля:*

- 1. Что является результатом пересечения поверхности плоскостью?
- 2. Что является результатом пересечения сферы плоскостью?
- 3. Какие положения должна занимать секущая плоскость относительно элементов конуса, чтобы на нем получилось пять разных линий пересечения?
- 4. Какие положения должна занимать секущая плоскость относительно элементов цилиндра, чтобы на нем получилось три разные линии пересечения?
- 5. Какие точки линии сечения поверхности плоскостью называются характерными, а какие произвольными?

Тема 2.8. Взаимное пересечение поверхностей. Общие сведения и методы построения линии пересечения поверхностей.

*Основные понятия темы:* способ вспомогательных секущих плоскостей, способ вспомогательных сфер.

*Вопросы для самоконтроля:*

- 1. Что понимают под линией пересечения двух поверхностей?
- 2. Сформулируйте общий способ построения точек, принадлежащих кривой взаимного пересечения поверхностей.
- 3. Назовите способы построения линии пересечения двух поверхностей.
- 4. Что называют соосными поверхностями вращения?
- 5. Назовите условия применения способа вспомогательных сфер.

*Лабораторная работа.* «Точка. Прямая. Плоскость».

*Лабораторная работа.* «Позиционные задачи».

*Лабораторная работа.* «Способы преобразования ортогональных проекций».

*Лабораторная работа. «*Метрические задачи».

*Лабораторная работа.* «Поверхности».

Содержание и порядок выполнения лабораторных работ представлен в лабораторном практикуме по дисциплине «Инженерная и компьютерная графика» для студентов всех специальностей и направлений очной и заочной формы обучения /Степанова Е.А. – Петропавловск-Камчатский: КамчатГТУ.

#### **Раздел 3. «Инженерная графика: Общие правила оформления чертежей. Изображения»**.

# *Лекция.*

Тема 3.1. Общие правила оформления чертежей.

*Основные понятия темы:* форматы, основные надписи, масштабы, типы линий, чертежный шрифт, выполнение штриховки, правила нанесения размеров на чертежах, надписи, обозначения.

*Вопросы для самоконтроля:*

- 1. Чем определяются форматы?
- 2. Как образуются и обозначаются дополнительные форматы?
- 3. Чем определяется размер шрифта?
- 4. Что называется масштабом?
- 5. Под каким углом и на каком расстоянии друг от друга проводят параллельные

#### линии штриховки?

*Лекция.*

Тема 3.2. Изображения – виды, разрезы, сечения, выносные элементы*.*

*Основные понятия темы:* виды, разрезы, сечения, выносные элементы, условности и упрощения.

*Вопросы для самоконтроля:*

- 1. Что называется видом?
- 2. Перечислите основные виды?
- 3. Что называется местным видом?
- 4. Что называется сечением?
- 5. Что называется разрезом?

*Лабораторная работа.* Выполнения чертежа детали с необходимыми сечениями. *Лабораторная работа*. Выполнения чертежа детали с необходимыми разрезами.

Содержание и порядок выполнения лабораторных работ представлен в лабораторном практикуме по дисциплине «Инженерная и компьютерная графика» для студентов всех специальностей и направлений очной и заочной формы обучения /Степанова Е.А. – Петропавловск-Камчатский: КамчатГТУ.

## **Раздел 4. «Инженерная графика: Резьба. Виды изделий. Конструкторских документы»**

# *Лекция.*

Тема 4.1. Виды изделий. Виды и комплектность конструкторских документов. Стадии разработки. Требования к чертежу детали. Порядок эскизирования.

*Основные понятия темы:* виды изделий, виды и комплектность конструкторских документов, стадии разработки, требования к чертежу детали, эскиз.

*Вопросы для самоконтроля:*

- 1. Что называется изделием?
- 2. Перечислите виды изделий?
- 3. Что называется конструкторским документом?
- 4. Что называется эскизом?
- 5. Что называется оригиналом?

#### *Тема 4.2. Резьба – изображения и обозначения.*

*Основные понятия темы:* классификация резьбы, изображения резьбы, обозначения

### резьбы.

*Вопросы для самоконтроля:*

- 1. Что называется резьбой?
- 2. Какими параметрами характеризуется любая резьба?
- 3. Что называется шагом резьбой?
- 4. Допускается ли изображать обычную фаску резьбы на плоскости, перпендикулярной оси резьбы?
- 5. Каким образом изображают и обозначают нестандартную резьбу?

#### *Лекция.*

Тема 4.3. Сборочный чертеж. Спецификация. Требования к выполнению сборочного чертежа и спецификации. Упрощения при выполнении сборочных чертежей.

*Основные понятия темы:* сборочный чертеж, спецификация, требования к выполнению сборочного чертежа и спецификации, упрощения при выполнении сборочных чертежей.

*Вопросы для самоконтроля:*

1. Что называется соединением?

- 2. Что называется сборочным чертежом?
- 3. Какие размеры наносят на сборочном чертеже?
- 4. Где в первую очередь наносят номера позиций: на сборочном чертеже или в спецификации?
- 5. Что называется спецификацией?

Тема 4.4. Деталирование чертежа сборочной единицы. Общие правила выполнения рабочих чертежей деталей.

*Основные понятия темы:* деталирование чертежа сборочной единицы, общие правила выполнения рабочих чертежей деталей.

*Вопросы для самоконтроля:*

- 1. Что называется деталированием?
- 2. Какие требования предъявляют к рабочему чертежу детали?
- 3. Какие требования предъявляют к главному изображению детали на ее рабочем чертеже?
- 4. Что понимается под сопрягаемыми размерами?
- 5. Что называется справочными размерами?

*Лабораторная работа.* Эскиз детали. Рабочий чертеж детали*.*

*Лабораторная работа.* Сборочный чертеж. Спецификация.

Содержание и порядок выполнения лабораторных работ представлен в лабораторном практикуме по дисциплине «Инженерная и компьютерная графика» для студентов всех специальностей и направлений очной и заочной формы обучения /Степанова Е.А. – Петропавловск-Камчатский: КамчатГТУ.

## **5. УЧЕБНО-МЕТОДИЧЕСКОЕ ОБЕСПЕЧЕНИЕ САМОСТОЯТЕЛЬНОЙ РА-БОТЫ ОБУЧАЮЩИХСЯ**

В целом внеаудиторная самостоятельная работа обучающегося при изучении курса включает в себя следующие виды работ:

- проработка (изучение) материалов лекций;
- чтение и проработка рекомендованной основной и дополнительной литературы;
- подготовка к практическим занятиям;
- поиск и проработка материалов из Интернет-ресурсов, периодической печати;
- подготовка к текущему контролю знаний по дисциплине.

Основная доля самостоятельной работы обучающихся приходится на подготовку к практическим занятиям, тематика которых полностью охватывает содержание курса. Самостоятельная работа по подготовке к практическим занятиям предполагает умение работать с первичной информацией.

Для проведения практических занятий, для самостоятельной работы используются методические пособия:

1. Степанова Е.А. Инженерная и компьютерная графика: конспект лекций для студентов всех специальностей и направлений подготовки бакалавров очной и заочной форм обучения / Е.А. Степанова. – Петропавловск-Камчатский: КамчатГТУ.

2. Степанова Е.А. Инженерная и компьютерная графика: лабораторный практикум для студентов всех специальностей и направлений очной и заочной формы обучения /Степанова Е.А. – Петропавловск-Камчатский: КамчатГТУ.

## **6. ФОНД ОЦЕНОЧНЫХ СРЕДСТВ ДЛЯ ПРОВЕДЕНИЯ ПРОМЕЖУТОЧНОЙ АТ-ТЕСТАЦИИ ОБУЧАЮЩИХСЯ ПО ДИСЦИПЛИНЕ**

Фонд оценочных средств для проведения текущей аттестации представлен в приложении

к рабочей программе дисциплины и включает в себя:

перечень компетенций с указанием этапов их формирования в процессе освоения образовательной программы;

описание показателей и критериев оценивания компетенций на различных этапах их формирования, описание шкал оценивания;

типовые контрольные задания или материалы, необходимые для оценки знаний, умений, навыков и (или) опыта деятельности, характеризующих этапы формирования компетенций;

методические материалы, определяющие процедуры оценивания знаний, умений, навыков и (или) опыта деятельности, характеризующих этапы формирования компетенций.

## **7. РЕКОМЕНДУЕМАЯ ЛИТЕРАТУРА**

#### *7.1 Основная литература*

1. Дегтярев, В.М. Инженерная и компьютерная графика: Учебник / В.М. Дегтярев. - М.: Академия, 2018. - 336 c.

2. Учаев, П.Н. Начертательная геометрия. Инженерная и компьютерная графика: В 2 т.Т. 1: Учебник / П.Н. Учаев. - М.: Академия, 2015. - 320 c.

3. Чекмарев, А.А. Инженерная графика. Машиностроительное черчение: Учебник / А.А. Чекмарев. - М.: НИЦ Инфра-М, 2013. - 396 c.

#### *7.2. Дополнительная литература*

4. Новичихина Л.И. Справочник по техническому черчению. -3-е изд., стереотип. □ Мн.: Книжный Дом, 2008. - 320 с.

5. Фазлулин, Э.М. Инженерная графика: Учебник / Э.М. Фазлулин. - М.: Академия, 2018. - 320 c.

#### **8. ПЕРЕЧЕНЬ РЕСУРСОВ ИНФОРМАЦИОННО-ТЕЛЕКОММУНИКАЦИОННОЙ СЕТИ «ИНТЕРНЕТ»**

1. Российское образование. Федеральный портал: [Электронный ресурс]. - Режим доступа: [http://www.edu.ru](http://www.edu.ru/)

2. Электронно-библиотечная система «eLibrary»: [Электронный ресурс]. - Режим доступа: [http://www.elibrary.ru](http://www.elibrary.ru/)

3. Электронно-библиотечная система «Буквоед»: [Электронный ресурс]. - Режим доступа: <http://91.189.237.198:8778/poisk2.aspx>

## **9. МЕТОДИЧЕСКИЕ УКАЗАНИЯ ДЛЯ ОБУЧАЮЩИХСЯ ПО ОСВОЕНИЮ ДИСЦИПЛИНЫ**

Методика преподавания данной дисциплины предполагает чтение лекций, проведение лабораторных занятий. Предусмотрена самостоятельная работа студентов.

Лекции посвящаются рассмотрению наиболее важных и общих вопросов.

Целью проведения лабораторных занятий является закрепление знаний обучающихся, полученных ими в ходе изучения дисциплины на лекциях и самостоятельно.

## **10. ПЕРЕЧЕНЬ ИНФОРМАЦИОННЫХ ТЕХНОЛОГИЙ, ИСПОЛЬЗУЕМЫХ ПРИ ОСУЩЕСТВЛЕНИИ ОБРАЗОВАТЕЛЬНОГО ПРОЦЕССА ПО ДИСЦИПЛИНЕ, ВКЛЮ-ЧАЯ ПЕРЕЧЕНЬ ПРОГРАММНОГО ОБЕСПЕЧЕНИЯ И ИНФОРМАЦИОННО-СПРА-ВОЧНЫХ СИСТЕМ**

*10.1 Перечень информационных технологий, используемых при осуществлении образовательного процесса*

электронные образовательные ресурсы, представленные выше; электронная тренинг-система;

## *10.2 Перечень программного обеспечения, используемого при осуществлении образовательного процесса*

При освоении дисциплины используется лицензионное программное обеспечение:

- операционные системы Astra Linux (или иная операционная система, включенная в реестр отечественного программного обеспечения);
- комплект офисных программ Р-7 Офис (в составе текстового процессора, программы работы с электронными таблицами, программные средства редактирования и демонстрации презентаций);
- программа проверки текстов на предмет заимствования «Антиплагиат».;
- программа NanoCAD.

#### *10.3 Перечень информационно-справочных систем*

справочно-правовая система Консультант-плюс<http://www.consultant.ru/online> справочно-правовая система Гарант<http://www.garant.ru/online>

## **11. МАТЕРИАЛЬНО-ТЕХНИЧЕСКОЕ ОБЕСПЕЧЕНИЕ ДИСЦИПЛИНЫ**

для проведения лабораторных занятий, текущего контроля и аттестации используется аудитория 3-313 с комплектом учебной мебели на 30 посадочных мест, 12 компьютерными столами, 8 персональными компьютерами и 4 ноутбука с установленной программой NanoCAD;

для самостоятельной работы обучающихся – кабинетом для самостоятельной работы № 3-302, оборудованный рабочей станцией с доступом к сети «Интернет» и в электронную информационно-образовательную среду организации, и комплектом учебной мебели на 6 посадочных мест и 3 персональными компьютерами;

доска аудиторная;

мультимедийное оборудование (ноутбук, проектор);